Bases de la programmation impérative (BPI) CM3 - Python est un (faux ?) langage objet : classes, instances, références et mémoire

Manuel Selva

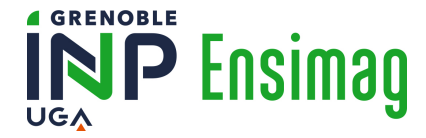

## Sommaire du jour

[Références](#page-2-0) [Problème](#page-4-0) [Explications](#page-6-0)

[Nos propres classes](#page-20-0) [Création](#page-21-0) [Utilisation](#page-23-0)

## Sommaire du jour

#### <span id="page-2-0"></span>[Références](#page-2-0) [Problème](#page-4-0) [Explications](#page-6-0)

[Nos propres classes](#page-20-0) [Création](#page-21-0) [Utilisation](#page-23-0)

#### Une question facile pour commencer

Que fait ce programme ?

 $1 = [6] * 5$ print("the sum of elements in", l, "is", sum(l))

#### <span id="page-4-0"></span>Que fait le programme ci-dessous ? I

```
1 from termcolor import colored
2
3 def print_stuff(s):
4 for i in range(8):
5 for j in range(8):
6 w = s[i][i]7 \t c = 'white' if w else 'blue'
\frac{1}{8} \frac{1}{2588} est un caractère
9 # UNICODE représentant un
10 # rectangle vertical plein.
11 # On obtient un carré en
12 # en affichant deux.
13 t = colored(\lceil \u2588 \u2588', c) 30
14 print(t, end='')_{15} print()
16
```

```
18 def init stuff():
19 res = \lceil \lceil \rceil \rceil + 820 start w = True21 for i in range(8):
22 white = start_w
23 for j in range(8):
24 res[i].append(white)
25 white = not white
26 start_w = not start_w27 return res
28
29 def teste():
      \text{stuff} = \text{init}\_ \text{stuff()}31 print_stuff(stuff)
32
33 teste()
```
# Que fait le programme ci-dessous ? II

#### Les propositions

- A. affiche des colonnes blanches et bleues sur la sortie standard
- B. affiche des lignes blanches et bleues sur la sortie standard
- C. affiche un échiquier blanc et bleu sur la sortie standard
- D. génère une erreur
- E. il manque des données pour répondre à la question
- F. je ne sais pas

#### <span id="page-6-0"></span>Explications : une seule liste vide est créée

# In  $[3]$ : liste\_de\_listes =  $[[$ ]] \* 4 In [4]: print(liste\_de\_listes)  $[[1, 1, 1, 1, 1]]$ In  $\lceil 5 \rceil$ : liste de listes $\lceil 1 \rceil.$ append $(42)$ In [6]: print(liste\_de\_listes)<br>[[42], [42], [42], [42]]

#### Explications : la preuve en images !

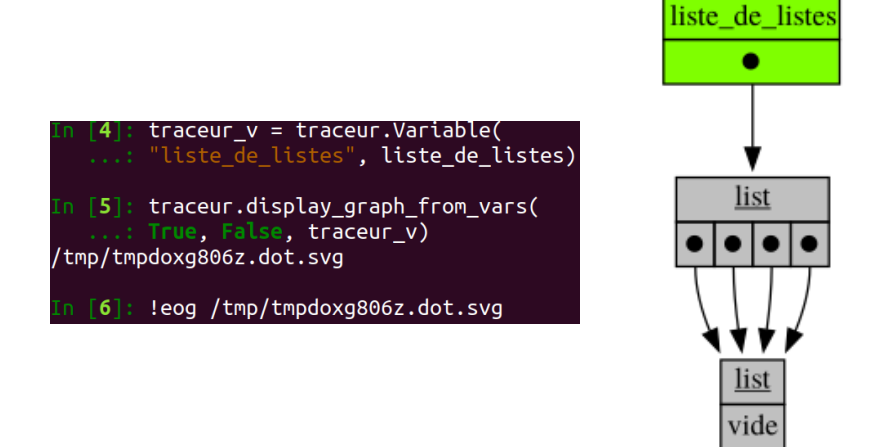

#### Explications : et donc quand on append...

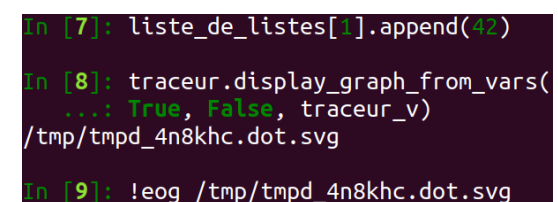

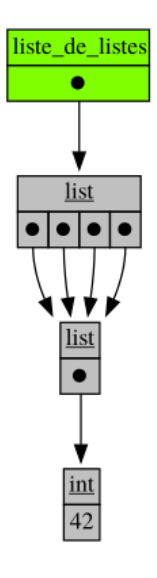

Explications : autrement dit

```
liste de listes = \lceil \cdot \rceil \rceil * 4
```
est équivalent à

```
liste vide = []
liste de listes = []
for \angle in range(4):
  liste_de_listes.append(liste_vide)
```
c'est à dire que nous ajoutons quatre fois la même référence vers une seule et unique liste vide.

voir la documentation officielle ici : [https://docs.python.org/3/library/](https://docs.python.org/3/library/stdtypes.html#sequence-types-list-tuple-range)

[stdtypes.html#sequence-types-list-tuple-range](https://docs.python.org/3/library/stdtypes.html#sequence-types-list-tuple-range)

## La bonne réponse était donc

#### Les propositions

- A. affiche des colonnes blanches et bleues sur la sortie standard
- B. affiche des lignes blanches et bleues sur la sortie standard
- C. affiche un échiquier blanc et bleu sur la sortie standard
- D. génère une erreur
- E. il manque des données pour répondre à la question
- F. je ne sais pas

#### Des références partout en Python !

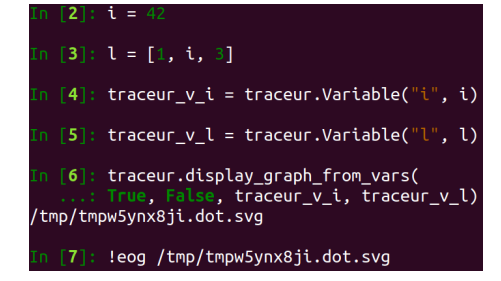

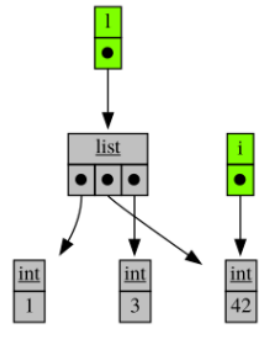

#### Quelle est la différence avec le code ci-dessous?

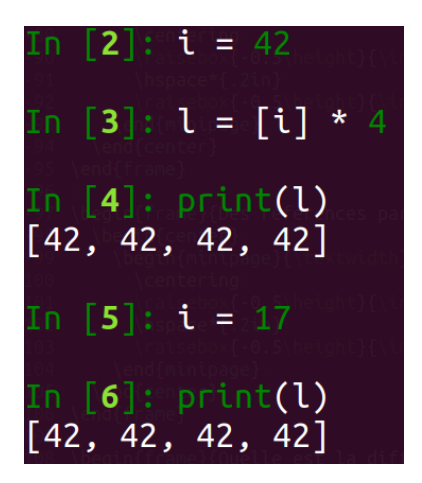

#### La réponse en images

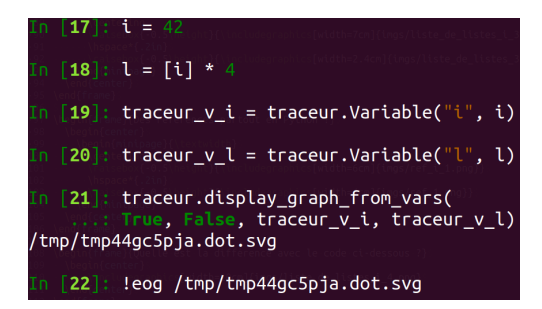

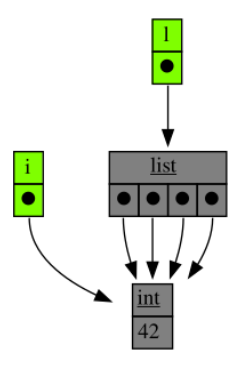

#### La réponse en images

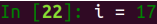

 $\ln$  [23]: traceur.display\_graph\_from\_vars(  $\ldots$ : True, False, traceur\_ $\bar{v}$ \_i, traceur\_v\_l) /tmp/tmptjdg24mg.dot.svg

 $\overline{p}$  [24]: !eog /tmp/tmptjdg24mg.dot.svg

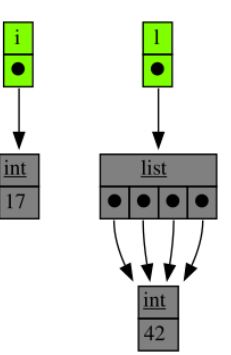

#### Retour sur le code I

```
1 from termcolor import colored
2
3 def print_stuff(s):
4 for i in range(8):
5 for j in range(8):
6 w = s[i][i]7 \t c = 'white' if w else 'blue'
\frac{1}{8} \frac{1}{2588} est un caractère
9 # UNICODE représentant un
10 # rectangle vertical plein.
11 # On obtient un carré en
12 # en affichant deux.
13 t = colored(\lceil \lceil \frac{\nu}{2588} \rceil, c) 30
14 print(t, end='')_{15} print()
16
```

```
18 def init stuff():
19 res = \lceil \lceil \rceil \rceil + 820 start w = True21 for i in range(8):
22 white = start_w
23 for j in range(8):
24 res[i].append(white)
25 white = not white
26 start_w = not start_w
27 return res
28
29 def teste():
      \text{stuff} = \text{init}\_ \text{stuff}()31 print_stuff(stuff)
32
33 teste()
```
• classe : ensemble d'attributs (et de méthodes)

- classe : ensemble d'attributs (et de méthodes)
- instance : zone mémoire contenant un ensemble d'attributs tels que définis par la classe à laquelle l'instance est attachée

- classe : ensemble d'attributs (et de méthodes)
- instance : zone mémoire contenant un ensemble d'attributs tels que définis par la classe à laquelle l'instance est attachée
- référence : zone mémoire contenant un lien vers une instance

- classe : ensemble d'attributs (et de méthodes)
- instance : zone mémoire contenant un ensemble d'attributs tels que définis par la classe à laquelle l'instance est attachée
- référence : zone mémoire contenant un lien vers une instance
- variable : nom symbolique désignant une zone mémoire (en Python, toutes les variables, y compris les paramètres des fonctions, SONT DES RÉFÉRENCES)

## Sommaire du jour

<span id="page-20-0"></span>[Références](#page-2-0) [Problème](#page-4-0) [Explications](#page-6-0)

[Nos propres classes](#page-20-0) [Création](#page-21-0) [Utilisation](#page-23-0)

#### Qu'est-ce qu'une classe ?

<span id="page-21-0"></span>"Classes provide a means of bundling data and functionality together.

Creating a new class creates a new type of object, allowing new instances of that type to be made.

Each class instance can have attributes attached to it for maintaining its state.

(Class instances can also have methods defined by its class for modifying its state.)"

<https://docs.python.org/3.8/tutorial/classes.html>

#### Création d'une classe TortueLogo

```
1 class TortueLogo:
2 """Une tortue logo telle que vue en TP."""
3
4 def __init__(self, position, direction, en_bas):
5 self.position = position
6 self.direction = direction
7 self.en bas = en bas
```
#### <span id="page-23-0"></span>Utilisation de la classe TortueLogo

```
1
2 def teste tortue():
3 """Instancie une tortue et joue un peu avec."""
4
5 # Instanciation et affichage de la tortue
6 tortue = TortueLogo(svg.Point(0, 0), 270, False)
7 print(tortue)
8
9 # Modification des attributs de la tortue
10 # qui est donc MUTABLE puis nouvel affichage
11 tortue.direction -= 90
12 tortue.en bas = True
13
14 # Affichage à nouveau
15 print(tortue)
16
17 teste tortue()
```
# Une TortueLogo en mémoire ça donne quoi ?

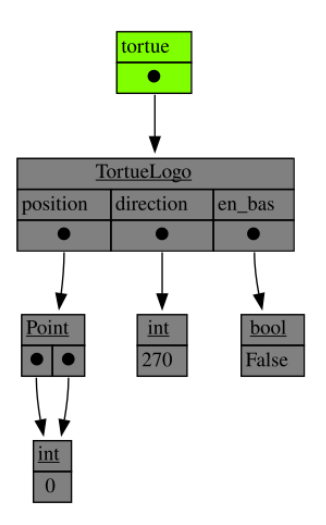

#### In  $\lceil$ **14**]: print(tortue) <tortue\_logo.TortueLogo object at 0x7fb4f9698e50>

#### $\lceil 14 \rceil$ : print(tortue) <tortue\_logo.TortueLogo object at 0x7fb4f9698e50>

• [documentation de](https://docs.python.org/3/library/functions.html#print) print dit :

"All arguments are converted to strings like str() does"

#### $\lceil 14 \rceil$ : print(tortue) <tortue\_logo.TortueLogo object at 0x7fb4f9698e50>

• [documentation de](https://docs.python.org/3/library/functions.html#print) print dit :

"All arguments are converted to strings like str() does"

• [documentation de](https://docs.python.org/3/library/stdtypes.html#str) str dit :

"str(object) returns object. str ()"

```
def __str__(self):
   str\_repr = (f'TortueLogo : \n\cdot \n\cdotf' position = {self.position}\n'
                f' direction = {self.direction}\n'
                f' en bas = {self.en_bas}')
   return str_repr
```

```
3]: import svq
In [4]: from tortue logo import TortueLogo
In [5]: tortue = TortueLogo(svg.Point(0, 0), 270, False)
In [6]: print(tortue)
TortueLogo :
 position = Point(x=0, y=0)direction = 270en_bas = False
```
## Sommaire du jour

<span id="page-29-0"></span>[Références](#page-2-0) [Problème](#page-4-0) [Explications](#page-6-0)

[Nos propres classes](#page-20-0) [Création](#page-21-0) [Utilisation](#page-23-0)

• je DOIS MAITRISER les notions de référence, de classe, d'instance et de variable dans le mois qui vient.

- je DOIS MAITRISER les notions de référence, de classe, d'instance et de variable dans le mois qui vient.
- une instance est une zone mémoire avec des attributs

- je DOIS MAITRISER les notions de référence, de classe, d'instance et de variable dans le mois qui vient.
- une instance est une zone mémoire avec des attributs
- en Python, variables, paramètres de fonctions et attributs sont des références vers des instances

- je DOIS MAITRISER les notions de référence, de classe, d'instance et de variable dans le mois qui vient.
- une instance est une zone mémoire avec des attributs
- en Python, variables, paramètres de fonctions et attributs sont des références vers des instances
- les instances de nos propres classes sont mutables

- je DOIS MAITRISER les notions de référence, de classe, d'instance et de variable dans le mois qui vient.
- une instance est une zone mémoire avec des attributs
- en Python, variables, paramètres de fonctions et attributs sont des références vers des instances
- les instances de nos propres classes sont mutables
- je définis \_\_str\_\_ dans mes propres classes pour que print sache comment afficher les instances de mes classes